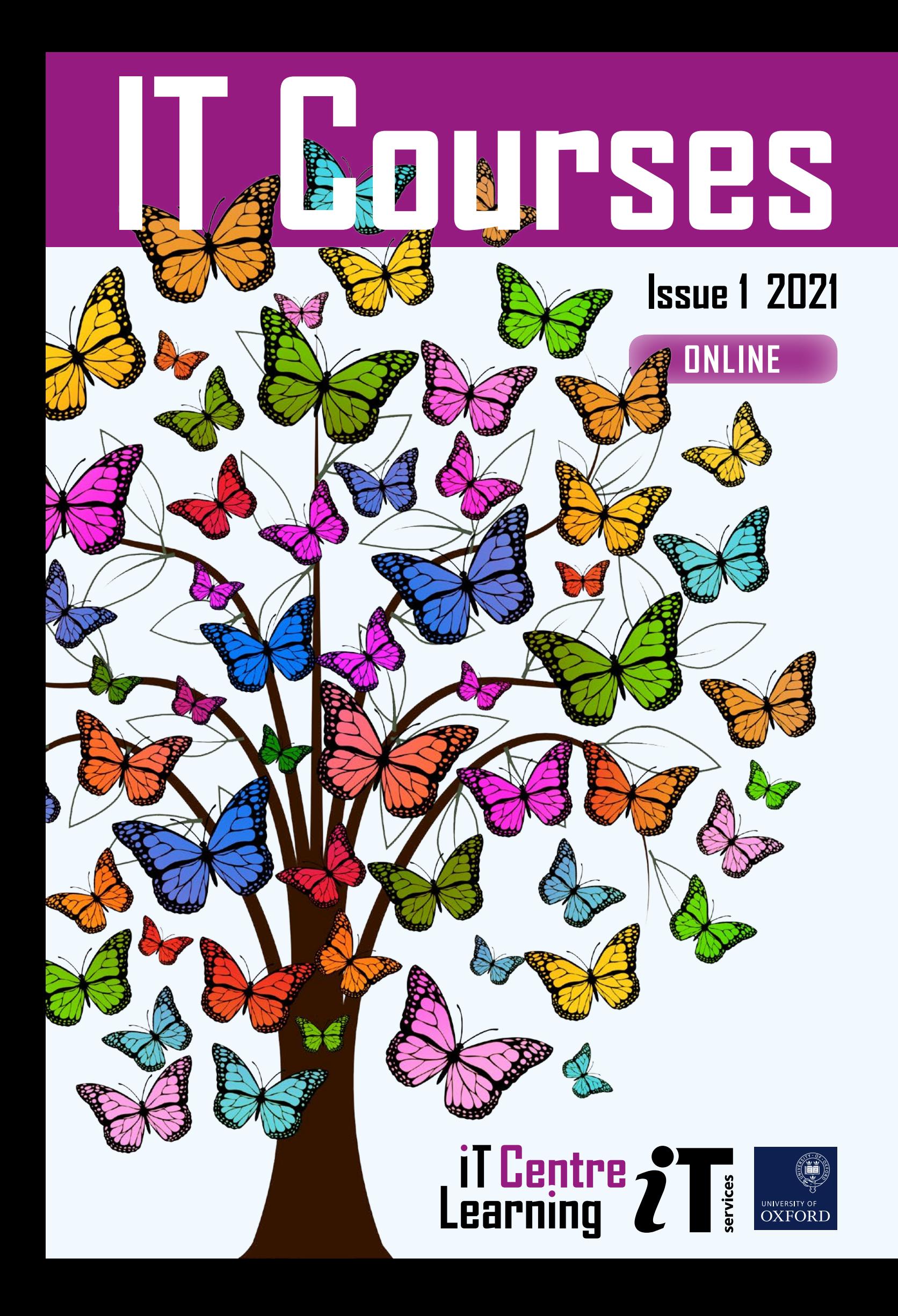

## **This term, join our virtual classroom to develop your digital skills!**

We continue to deliver our Digital Skills Programme from our virtual classroom, and you can join us using Teams. Each online course will have a limited number of delegates so you can have plenty of contact time with our expert teachers. We are all in uncertain times but don't let your skill-set suffer. Take opportunities, invest in your future, and keep your morale and motivation in good order.

[skills.it.ox.ac.uk/whats-on#/](https://skills.it.ox.ac.uk/whats-on#/)

## **Free access to thousands of online courses**

*LinkedIn Learning* is a huge library of online, video based, courses covering a wide range of software and IT related topics (as well as soft skills and business skills). There are videos suitable for beginners through to experts. The library is available to use for free by all University members who have Single Sign On credentials.

#### [skills.it.ox.ac.uk/linkedin-learning](https://skills.it.ox.ac.uk/linkedin-learning)

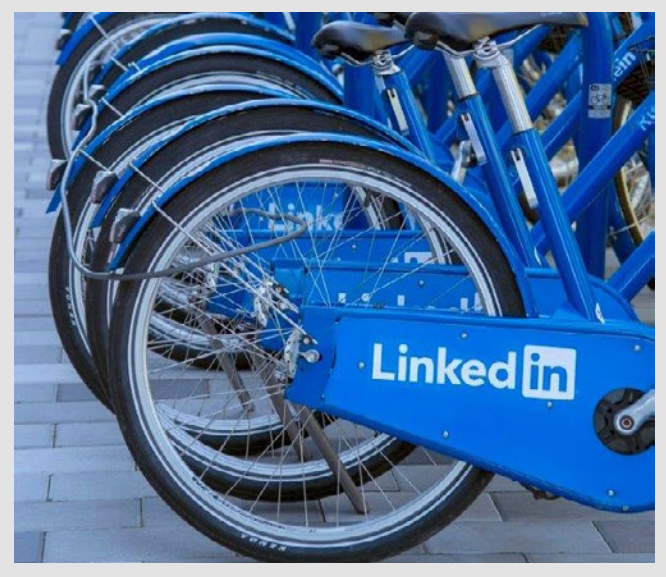

## **Question Time**

**COMPRETE:**<br> **Property is your chance that example ince. They will use<br>
aching points in<br>
great way to lea<br>
some time-saving<br>
e offering Questi<br>
I Word.** "Question Time" is your chance to consult our specialist teachers with real-life tasks that you submit in advance. They will use the questions submitted as teaching points in a Masterclass format. This is a great way to learn from an expert and to pick up some time-saving techniques and good practice.

This term we are offering Question Time sessions about *[Excel](https://skills.it.ox.ac.uk/whats-on#/course/PP012W)* and *Word*.

## **Afternoon IT**

If you are new to Oxford University then it's likely that IT will form the backbone of your work. Come and meet the friendly staff at IT services for a virtual cup of tea and cake and online chat about how we can enhance your digital capabilities through our courses, services and support.

- Learn about IT Services at Oxford University
- See what the IT Learning Centre is and the scope of courses available to you
- Find out where you should go for IT help
- See useful tips on keeping your computer safe
- Have a look at Nexus365 emails and so much more
- Discover cloud and collaboration tools provided for you

[skills.it.ox.ac.uk/whats-on#/course/PP007W](https://skills.it.ox.ac.uk/whats-on#/course/PP007W)

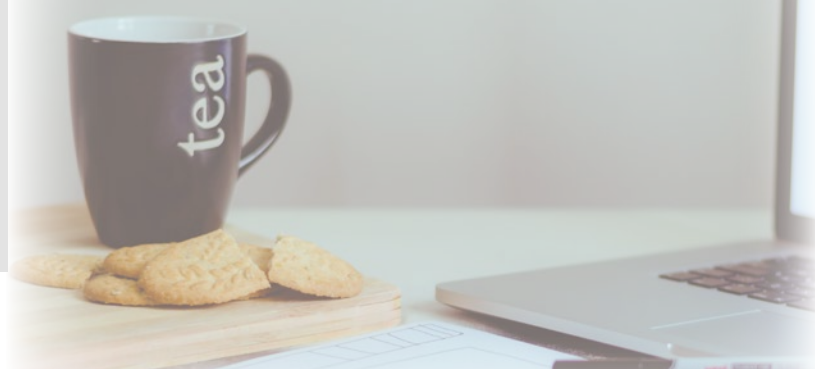

## **Did you know...?**

Most of our courses are open to all members of the University on a firstcome, first-served basis. You can also

commission us to deliver courses and workshops for a deparment or group.

**[skills.it.ox.ac.uk/closed-courses](https://skills.it.ox.ac.uk/closed-courses)**

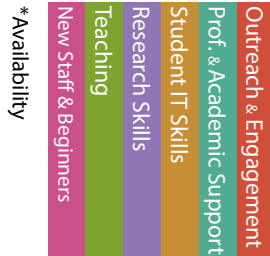

Length (hours)

Length (hours)

**Course title Course times and Course times are all the Relevant applications** 

#### Remote working: Resources to help you

If you need to work at home, or away from your usual place, we have videos and resources to help you quickly get started with online working [skills.it.ox.ac.uk/remote-working-personal-productivity-activity](https://skills.it.ox.ac.uk/remote-working-personal-productivity-activity)

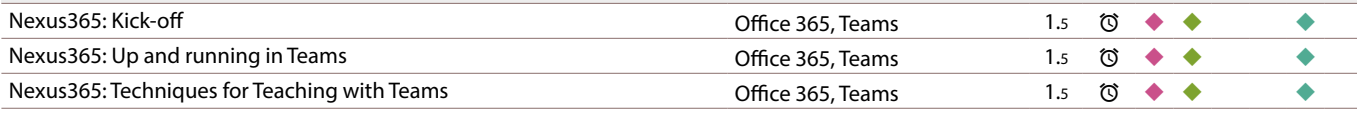

#### Personal Productivity

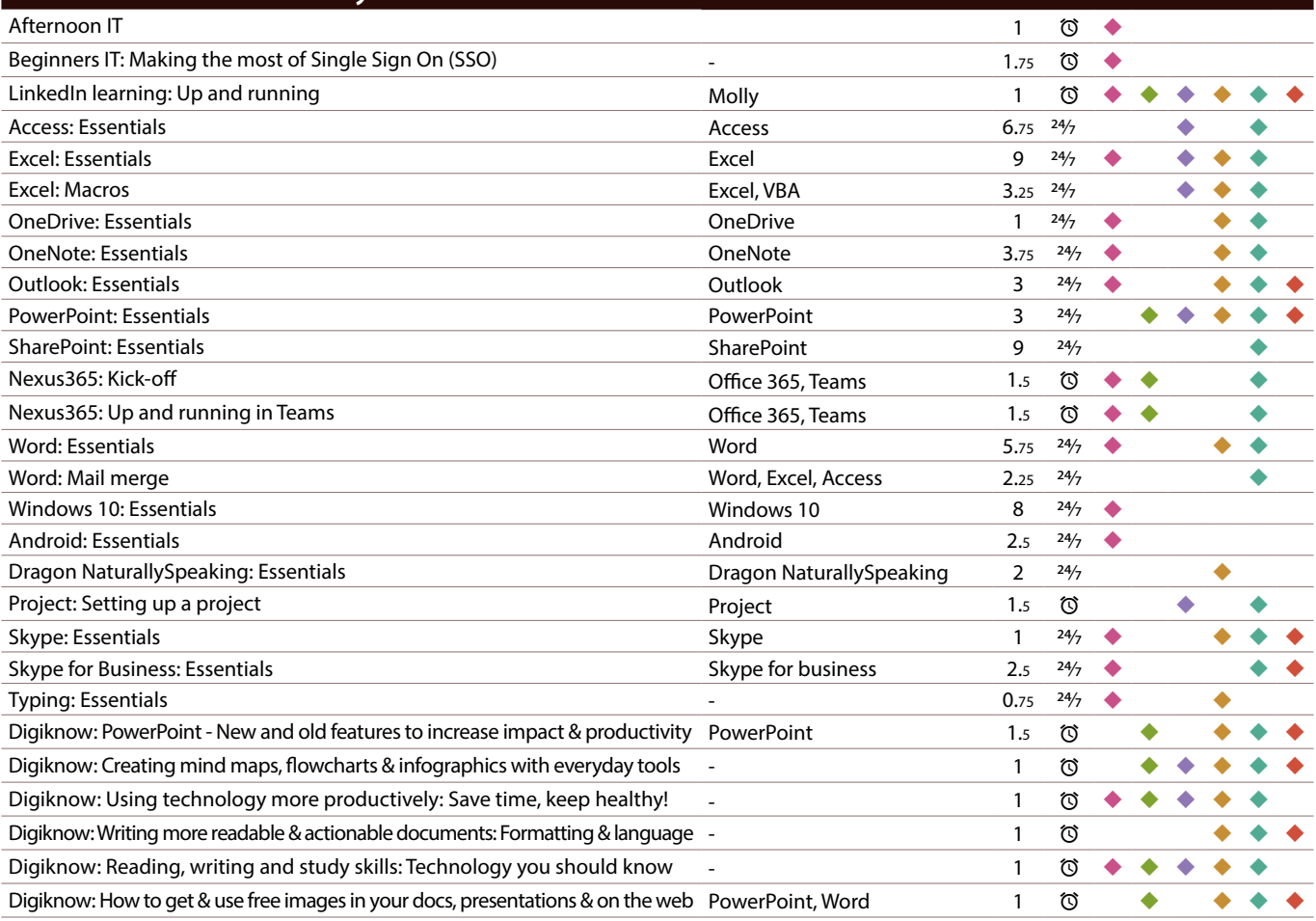

#### Apple iPad

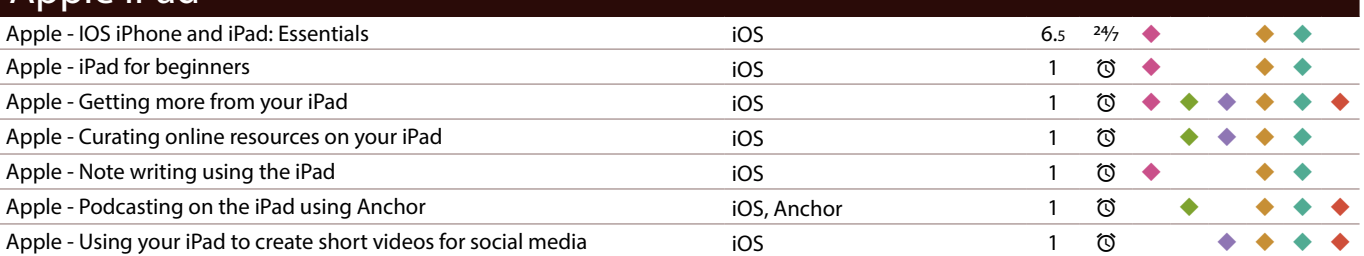

\*Course availability: 24/7 : LinkedIn Learning; © : Scheduled live teacher-led

#### To find the times, dates and costs of our courses visit [skills.it.ox.ac.uk/whats-on](https://skills.it.ox.ac.uk/whats-on#/)

Use the **filter** to find the course and click on the **view details** link Many courses are free, others cost £10/hr for academics and staff, £5/hr for students

## **Did you know...?**

We have a Twitter account. Follow us for IT tips, regular updates and up-to-date information about IT courses and events that can help you improve your digital skills.

Length (hours)  $^*$ Teaching method Length (hours) Ť

Visit: **<https://twitter.com/ITLCOxford>** Twitter account: **[@ITLCOxford.](https://twitter.com/ITLCOxford)** 

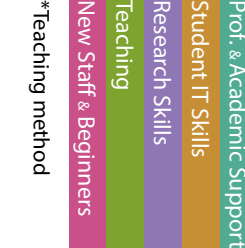

Outreach & Engagement

utreach & Engagement

**Course title Course title Relevant applications** 

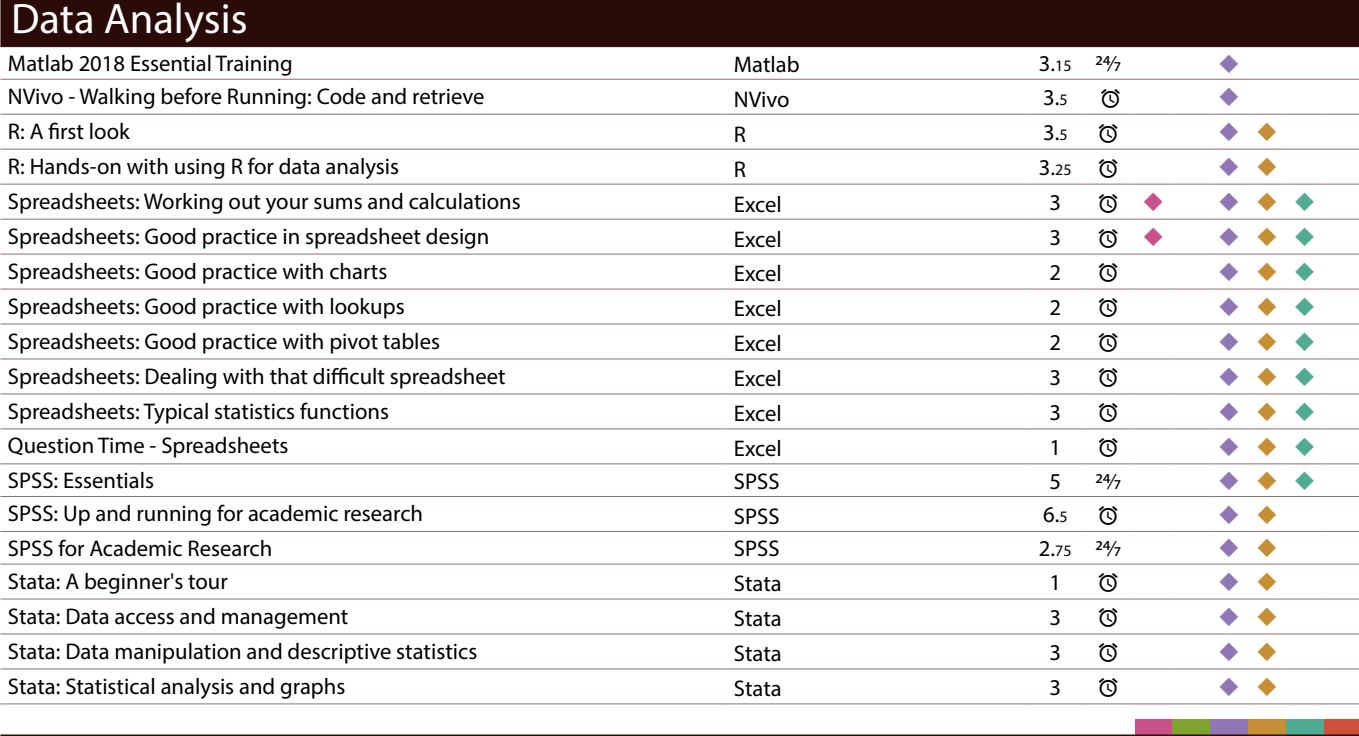

![](_page_3_Picture_502.jpeg)

![](_page_3_Picture_503.jpeg)

![](_page_3_Picture_504.jpeg)

\*Course availability: 24/7 : LinkedIn Learning; ©: Scheduled live teacher-led

#### To find the times, dates and costs of our courses visit [skills.it.ox.ac.uk/whats-on](https://skills.it.ox.ac.uk/whats-on#/)

Use the **filter** to find the course and click on the **view details** link Many courses are free, others cost £10/hr for academics and staff, £5/hr for students

![](_page_4_Picture_0.jpeg)

Molly gives you access to the IT Learning Centre's online courses and resources, including **LinkedIn Learning** (formerly known as Lynda.com).

![](_page_4_Picture_2.jpeg)

Outreach & Engagement New Staff & Beginners Research Skills Student IT Skills Prof. & Academic Support :w Staff & Beginner treach & Engagemen Teaching Academic Supp

#### Visit: **[skills.it.ox.ac.uk/molly](http://skills.it.ox.ac.uk/molly)**

![](_page_4_Picture_533.jpeg)

**Relevant applications** 

![](_page_4_Picture_534.jpeg)

#### Document Management and Referencing

![](_page_4_Picture_535.jpeg)

### High Performance Computing and Computer Platforms

![](_page_4_Picture_536.jpeg)

![](_page_4_Picture_537.jpeg)

\*Course availability: 24/7 : LinkedIn Learning; ©: Scheduled live teacher-led

To find the times, dates and costs of our courses visit [skills.it.ox.ac.uk/whats-on](https://skills.it.ox.ac.uk/whats-on#/)

Use the **filter** to find the course and click on the **view details** link Many courses are free, others cost £10/hr for academics and staff, £5/hr for students

## **Did you know...?**

You can receive regular updates about our courses by joining the IT Learning Centre mailing list during

the course booking process, or by accessing the My Details tile in CoSy and editing your preferences. You can opt out at any time. If you have further questions about our mailing list policy contact us at: **[courses@it.ox.ac.uk](mailto:courses%40it.ox.ac.uk?subject=Mailing%20List%20enquiry)**

![](_page_5_Picture_532.jpeg)

Length (hours)

Length (hours)

**Course title Course title Relevant applications** 

![](_page_5_Picture_533.jpeg)

![](_page_5_Picture_534.jpeg)

![](_page_5_Picture_535.jpeg)

![](_page_5_Picture_536.jpeg)

\*Course availability: 24/7 : LinkedIn Learning; ©: Scheduled live teacher-led

To find the times, dates and costs of our courses visit [skills.it.ox.ac.uk/whats-on](https://skills.it.ox.ac.uk/whats-on#/) Use the **filter** to find the course and click on the **view details** link Many courses are free, others cost £10/hr for academics and staff, £5/hr for students

# **IT Courses**

#### **Commission a Digital Skills Course**

Our courses can be commissioned at a time and place to suit your group.

#### *Closed courses*

We can offer our pre-designed digital skills courses as 'closed courses' for groups, where:

- only your group of staff or students will attend
- the course is organised at a time to suit you

Usually, closed courses are for groups of between six and twenty participants and a charge is made for the group. The maximum number will depend on the delivery method – online or face to face.

#### *Tailored courses*

Sometimes, our pre-designed courses may not quite match your requirements and so for a one-off charge we can tailor the content to fit your specific needs. For tailored courses, we usually make an additional one-off charge for the customisation in addition to the charge for delivering the course.

#### *Bespoke courses*

If there is a topic that we don't cover, we may still be able to help by developing a bespoke course for you. There is a one-off charge for this.

#### **Find out more at:**

**[skills.it.ox.ac.uk/closed-courses](https://skills.it.ox.ac.uk/whats-on#/)**

#### **Enquiries**

For further information, detailed course descriptions and charges, please visit **[skills.it.ox.ac.uk](https://skills.it.ox.ac.uk/whats-on#/)**

You can email us: **[courses@it.ox.ac.uk](mailto:courses%40it.ox.ac.uk?subject=Course%20enquiry)**

#### **Receive regular updates about our courses by joining the IT Learning Centre Mailing List**

You can opt in to our mailing list either during the course booking process, or by accessing the My Details tile in CoSy to edit your preferences. You can opt out at any time by visiting My Details. If you have further questions about our mailing list policy contact us.

**Issue 1 2021**

![](_page_6_Picture_20.jpeg)

Design: IT Learning Centre Cover image: Gerd Altmann, Pixabay